# **RANCANG BANGUN PERANGKAT LUNAK GPS BASED LOCATION TRACKER PADA PLATFORM ANDROID UNTUK PELACAKAN LOKASI SALES PT. MELIANA PERKASA SEJAHTERA**

#### **Mohamad Iqbal Kurniawan**

Program Studi Teknik Informatika, Fakultas Ilmu Komputer, Universitas Dian Nuswantoro Jl. Nakula 1 no 5 – 11, Semarang, 50131, Telp (024)3515261, Fax (024)3569684 E-mail : sekretariat@dinus.ac.id

#### *Abstrak*

*Global Positioning System (GPS) merupakan sistem satelit navigasi yang sedang populer dan banyak diaplikasikan di dunia. Saat ini, Smartphone android sudah di sertai teknologi Gps. Dengan GPS pengguna dapat menentukan dan melacak posisi/lokasi serta jarak keberadaan seorang pengguna perangkat yang sudah di integrasikan menggunakan sinyal GPS yang dipancarkan oleh satelit. PT. Meliana Perkasa Sejahtera merupakan perusahaan yang bergerak di bidang pemasaran kartu perdana Indosat, mereka mempunyai banyak karyawan Salah satunya Supervisor dan Sales. Supervisor mempunyai tugas untuk mengorganisir dan mengontrol para Sales. Supervisor harus bisa mengetahui dimana posisi dan apa yang dikerjakan oleh Sales PT. MPS. Tujuan dari penelitian ini adalah memecahkan masalah tersebut dan diharapkan mempermudah tugas dari Supervisor. Metode pengembangan sistem yang digunakan pada penelitian ini adalah Agile Development Extreme Programming. Metode ini dipilih karena perangkat lunak yang akan dibuat tidak terlalu kompleks dan tergolong perangkat lunak berskala kecil. Hasil dari penelitian ini adalah Perangkat lunak pada platform android (Client) yang mampu mengirimkan data lokasi (latitude dan longitude) ke database web Service (Server) dan kemudian dapat ditampilkan dengan Google Maps. Diharapkan dapat menjawab masalah bagi Supervisor untuk mengetahui posisi para Sales PT. Meliana Perkasa Sejahtera pada saat bertugas.*

*Kata Kunci : GPS, Tracking, Smartphone, Android, Agile Development, Extreme Programming, Java, PHP, MySQL*

#### *Abstract*

*Global Positioning System (GPS) is a satellite navigation system that is popular and widely applied in the world. Currently, android Smartphone technology has been accompanied Gps. With GPS users can define and track the position / location and distance where a user device that has been integrated using GPS signals transmitted by satellites. PT. Meliana Perkasa Sejahtera is a company engaged in the marketing of Indosat SIM cards, they have a lot of employees One Supervisor and Sales. Supervisor has the task to organize and control the sales. Supervisors should be able to know what the position and what is done by the Sales PT. MPS. The purpose of this study is to solve the problem and is expected to facilitate the task of the Supervisor. System development method used in this study is Agile Development Extreme Programming. This method was chosen because the software will be made less complex and relatively small-scale software. Results from this study is the software on android platform (Client), which can send location data (latitude and longitude) to a web database Service (Server) and can then be displayed with Google Maps. Expected to answer a problem for supervisors to determine the position of Sales PT. Meliana Perkasa Sejahtera in the line of duty.*

*Keywords : GPS, Tracking, Smartphone, Android, Agile Development, Extreme Programming, Java, PHP, MySQL*

## **1. PENDAHULUAN**

Penggunaan Smartphone atau telepon pintar Android sekarang ini sangat digemari oleh banyak kalangan. Smartphone android sudah di sertai teknologi *Global Positioning System (GPS)*. GPS merupakan sistem untuk menentukan letak di permukaan bumi dengan bantuan penyelarasan ( *Synchronization* ) sinyal android [5]. Teknologi GPS ini akan meng-update secara cepat perubahan posisi dari seorang penggunanya [3].

PT. Meliana Perkasa Sejahtera merupakan perusahaan yang bergerak di bidang pemasaran kartu perdana Indosat, mereka mempunyai banyak karyawan Salah satunya Supervisor dan Sales. Supervisor mempunyai tugas untuk mengorganisir dan mengontrol para Sales. Supervisor harus bisa mengetahui dimana posisi dan apa yang dikerjakan oleh Sales PT. MPS.

Metode pengembangan sistem yang digunakan pada penelitian ini adalah Agile Development Extreme Programming. Metode ini dipilih karena perangkat lunak yang akan dibuat tidak terlalu kompleks dan tergolong perangkat lunak berskala kecil.

Berdasarkan uraian latar belakang diatas dapat diambil suatu perumusan masalah yaitu :

- a. Bagaimana membangun perangkat lunak *GPS based Location Tracker* pada *platform android* untuk mengirim data lokasi para Sales PT. Meliana Perkasa Sejahtera.
- b. Bagaimana Cara mendapatkan data posisi *(latitude dan longitude)* dari *server Google Maps* yang dikirim oleh *GPS Android*, sehingga akhirnya dapat ditampilkan di web yang berupa titik koordinat di *Google Maps*.

Tujuan dari penelitian ini adalah memecahkan masalah tersebut dan diharapkan mempermudah tugas dari Supervisor.

## **2. LANDASAN TEORI**

#### **1.1** *Location Based Service*

Location based service merupakan serangkaian layanan yang berbasis lokasi geografis perangkat mobile yang memungkinkan pengguna untuk mencari dan menemukan orang lain, kendaraan, dan juga untuk melacak lokasi penggunanya sendiri [4].

Teknologi ini menawarkan aplikasi yang inovatif salah satu contohnya adalah untuk membantu orang tua yang ingin menemukan dimana keberadaan anaknya dengan cara melacak perangkat pintar (*mobile*) yang digunakan anaknya [4]. Teknik *Location based service*  dalam menentukan penentuan/pelacakan lokasi perangkat mobile yaitu [4]: *Cell identification, Global positioning System, Assisted Global Positioning System.*

#### **1.2** *Global Positioning System*

*Global Positioning System (GPS)*  adalah metode penentuan posisi suatu objek di bumi, dalam semua kondisi cuaca. GPS menggunakan sejumlah satelit di orbit bumi untuk melakukan pelacakan posisi. GPS bekerja dengan menghitung jarak dari satelit penerima lokasi, minimal ada tiga satelit yang diperlukan untuk posisi dua dimensi dan empat satelit untuk posisi tiga dimensi [3].

#### **1.3** *UML (Unified Modeling System)*

UML dibuat oleh Grady Booch, James Rumbaugh, dan Ivar Jacobson dibawah bendera *Rational Software Crop*"[8]. UML (*Unified Modeling System*) merupakan bahasa menspesifikasi, memvisualisasi, membangun dan mendokumentasikan artifact dari sistem perangkat lunak, seperti pada pemodelan bisnis dan sistem non perangkat lunak lainnya"[8].

1.3.1 *Use Case Diagram*

Diagram ini penting untuk mengorganisasikan dan memodelkan perilaku dari suatu sistem yang dibutuhkan serta diharapkan pengguna [8].

## 1.3.2 *Activity Diagram*

Activity Diagram adalah tipe khusus dari diagram state yang memperlihatan aliran dari suatu aktivitas lainnya dalam suatu sistem [8].

1.3.3 *Class Diagram*

Class diagram merupakan himpunan kelas-kelas, antarmuka, kolaborasikolaborasi, dan relasi-relasi. Diagram ini umumnya di temui pada pemodelan sistem berorientasi objek [8].

## **1.4** *Android*

Android adalah Sistem Operasi berbasis *Linux* yang dirancang untuk perangkat mobile selular layar sentuh seperti telepon pintar dan komputer tablet [2]. Android dikembangkan oleh Android Inc. dengan dukungan finansial dari Google Inc., yang kemudian Google memgakuisisinya pada tahun 2005 [2]. Fitur dan teknologi android :

- Dalvik VM

Dalvik VM berfungsi untuk menjalankan aplikasi pada perangkat Android.

- Arsitektur Berdasarkan kernel linux, sebagian middleware, library, software dan API ditulis dalam bahasa C [7].
- Management memory

Ketika sebuah aplikasi Android tidak lagi digunakan, sistem secara otomatis akan menangguhkannya (suspend) dalam memori – secara teknis aplikasi tersebut masih "terbuka", namun dengan ditangguhkan, aplikasi tidak akan mengkonsumsi sumber daya (misalnya daya baterai atau daya pemrosesan), dan akan "diam" di latar belakang hingga aplikasi tersebut digunakan kembali [7].

- Keamanan dan privasi Meskipun OS Android kebal terhadap penggunaan normal, tetapi kelemahan keamanan dapat dimanfaatkan, seperti yang dilakukan oleh komunitas open source, untuk mendapatkan akses ROOT.

## **3. METODE PENELITIAN**

- 3.1 Instrumen Penelitian
	- 3.1.1 Alat Penelitian
		- 1. Perangkat keras PC dengan spesifikasi yang telah ditentukan
		- 2. Perangkat smartphone Android dengan spesifikasi minimum android 4.0, processor dengan kecepatan 1,2 GHz, RAM 1 GB dan dilengkapi dengan fitur GPS dan GSM/CDMA.
	- 3.1.2 Bahan Penelitian

Bahan penelitian disini berupa knowledge sebagai pondasi dilakukannya penelitian ini berasal dari Tinjauan Studi dari jurnaljurnal penelitian sebelumnya yang berupa e-book, maupun buku berkaitan dengan penelitian dan khususnya berkaitan dengan pengemangan perangkat lunak platform android GPS based location tracker.

- 3.2 Sumber Data
	- 3.2.1 Data Primer Data primer diperoleh dengan
	- cara wawancara (interview). 3.2.2 Data Sekunder

Adapun data sekunder yang diambil dalam penelitian ini adalah data yang berupa fakta yang berhubungan dengan pelacakan posisi seseorang dengan memanfaatkan teknologi GPS dan data pendukung lainnya.

- 3.3 Metode Pengumpulan data
- a. Wawancara

Wawancara merupakan pengumpulan data melalui tatap muka dan tanya jawab langsung antara pewawancara (pengumpul data) dengan responden (sumber data).

b. Tinjauan Studi

tinjauan studi yang berkaitan dengan penelitian rancang bangun perangkat lunak *gps based location*  *tracker* pada *platform android* untuk pelacakan lokasi sales untuk mengumpulkan beberapa literatur terkait.

3.4 Analisa Kebutuhan

Analisis kebutuhan digunakan untuk mengetahui dan membandingkan antara pengetahuan yang didapatkan pada saat studi lapangan dengan bahan – bahan literatur yang berkaitan dengan GPS based Location Tracker, dan menentukan kebutuhan – kebutuhan yang harus ada dalam sistem. Berikut menunjukkan kebutuhan kebutuhan terhadap sistem yang didapat dari hasil analisa kebutuhan.

- Dibutuhkan sistem yang dapat memantau lokasi keberadaan para sales PT. Meliana Perkasa **Sejahtera** 

- Dibututhkan sistem yang dapat mengirim lokasi para Sales, secara realtime.

3.5 Analisa Sistem

Pada tahap ini terdapat beberapa diagram yang menjelaskan alur kerja dari Perangkat lunak *GPS Based Location Tracker* Pada Platform Android untuk Pelacakan Lokasi para Sales PT. Meliana Perkasa Sejahtera yaitu : Use-Case Diagram, Activity Diagram dan Class Diagram.

3.6 Metode Pengembangan

Metode pengembangan sistem yang dipilih *Agile Software Development Extreme Programming (XP)*. *XP* dipilih karena perangkat lunak yang akan dibuat tidak terlalu kompleks dan tergolong perangkat lunak berskala kecil dan juga membutuhkan waktu pengembangan yang tidak terlalu lama [8].

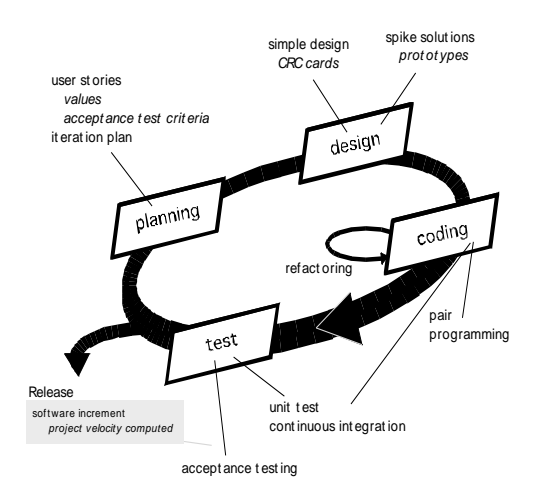

#### **Gambar 3.1** Skema Model Extreme Programming [8]

Hasil pada tahap perancangan sistem akan diimplementasikan menggunakan bahasa pemrograman java untuk perangkat lunak *platform android (Client) dan PHP dan MySQL pada web (Server).*

## **4. PERANCANGAN SISTEM**

Pada perancangan sistem pada penelitian ini digunakan metode pengembangan sistem yaitu metode *Agile Software Development Extreme programming.* Metode ini menekankan suatu pendekatan interaktif dari proses pengembangan perangkat lunak yang dimaksud untuk mengurangi resiko pada aplikasi dan memaksimalkan hasil akhir dari sebuah aplikasi [8]. Adapun tahapan yang dilakukan pada metode pengembangan sistem ini ada 4 tahapan yaitu :

*1. Planning*

Tahap *planninng* pada *extreme programming* dibuat sesederhana mungking agar tidak banyak dokumentasi namun programmer dapat mengerti apa yang harus dikodekan.

a. Mengidentifikasi permasalahan Permasalahan pada penelitian ini yaitu bagaimana merancang dan membangun Perangkat lunak berbasis layanan GPS yang akan membantu dalam menemukan geoposisi yang tepat dari seorang sales

tergantung pada lokasi mereka saat ini / keberadaan.

b. Visi perangkat lunak

Antar muka system ini memiliki dua pendekatan teknologi yaitu teknologi berbasis *mobile Android* dan teknologi berbasis *web* yang terintegrasi. Antar muka yang berbasis *android* dapat memberikan data *latitude* dan *longitude* terkini. Sedangkan antar muka yang berbasis web akan memberikan reporting meliputi lokasi terkini, realtime latitude/longitude dan historical tracking dalam rentang waktu tertentu. Tampilan *latitude* dan longitude menggunakan aplikasi peta dari google yaitu google maps. Teknologi google dipilih dikarenakan superioritas google dalam teknologi ini dan juga kemudahan penggunaan API yang disediakan oleh google.

- c. Fitur kunci perangkat lunak
- Street view dan satelite view
- Zoom in / Zoom out
- Password dan username
- Perangkat android 4.0 keatas
- Low budget, karena pengembangannya menggunakan software opensource dari google (Software Development Kit dan Android Studio) serta menggunakan teknologi Edgeuntuk komunikasi data GPS.
- d. Tujuan perangkat lunak
- Memberikan data *realtime* dan *historical* posisi dari *latitude* dan *longitude* dari para Sales PT. Meliana Perkasa Sejahtera ke *Web GPS Tracker*.
- Supervisor dapat menampilkan manajemen pengguna perangkat lunak yaitu menampilkan lokasi dari para Sales PT. Meliana Perkasa Sejahtera pada Web GPS based location tracker.
- e. Pengguna perangkat lunak
- Supervisor dapat menampilkan lokasi Sales melalui Web dengan tampilan *Google maps*.
- Sales akan mengirimkan data posisi (*latitude* dan *longitude*) mereka melalui perangkat android mereka melalui perangkat lunak *GPS based location tracker*.
- f. Informasi yang dibutuhkan

Informasi yang akan ditampilkan adalah informasi dari lokasi dari para Sales ( *latitude* dan *longitude* ). Informasi lokasi tersebut akan ditampilkan dan disinkronkan dengan *google maps* sebagai *map viewer*nya dengan bantuan *google maps API*. Informasi lokasi berupa data *realtime location* dan *Historical Location*.

- g. Kebutuhan perangkat lunak
- Notebook atau personal computer sebagai alat untuk menjalankan perangkat lunak berbasis web.
- Smartphone android yang mempunyai fitur GPS dan harus dilengkapi dukungan minimal *network connectivity Edge*.
- Microsoft office 2010 sebagai pengolah kata
- Microsoft visio 2010 sebagai pengolah design
- Android Studio sebagai development software perangkat lunak Gps Based Location Tracker berbasis android
- Notepad ++ dan SOLyog sebagai development perangkat lunak GPS Based Location Tracker berbasis web.
- *h. Use case diagram*

*Use Case* dan Aktor menggambarkan ruang lingkup perangkat lunak yang sedang dibangun. *Use Case* meliputi semua yang ada dalam perangkat lunak ini, sedangkan aktor meliputi semua yang ada di luar perangkat lunak. Kemampuan perangkat lunak untuk dapat berinteraksi dengan

pengguna dapat digambarkan pada use case diagram seperti pada gambar 4.1 dibawah ini.

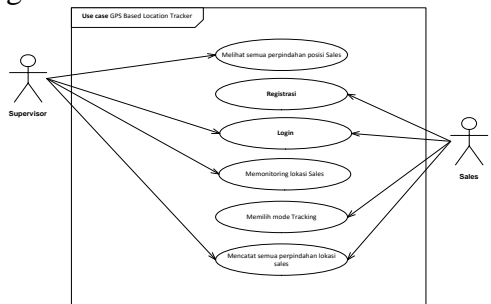

#### **Gambar 4.1** Use Case GPS Based Location Tracker

#### *i. Activity diagram*

Setelah Use Case Diagram, berikut adalah Activity Diagram yang dihasilkan dari use case diagram. Dibawah ini merupakan *Activity Diagram* melihat semua perpindahan lokasi sales

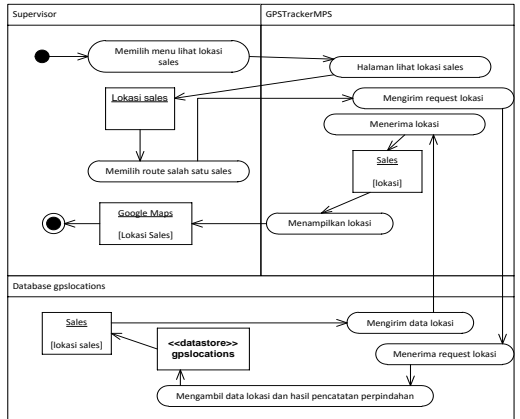

**Gambar 4.2** *Activity Diagram* melihat semua perpindahan lokasi sales

#### j. User Stories

Dari penjabaran analisis pada uses case di atas, penulis dapat menyimpulkan melalui user stories sebagai berikut:

1. Supervisor dan Sales PT. Meliana Perkasa Sejahtera dapat login dan logout.

2. Sales PT. Meliana Perkasa Sejahtera dapat mendaftar/registrasi.

3. Supervisor dan Sales dan Sales PT. Meliana Perkasa Sejahtera mempunyai password dan username untuk Login ke Web Gps Tracker PT. Meliana Perkasa Sejahtera.

4. Supervisor PT. Meliana Perkasa Sejahtera dapat melakukan monitoring terhadap posisi dari Sales.

5. Supervisor PT. Meliana Perkasa Sejahtera dapat melihat realtime location dan historical location latitude dan longitude para Sales.

6. Supervisor PT. Meliana Perkasa Sejahtera dapat mencari posisi Sales melalui Web Gps Tracker PT. Meliana Perkasa Sejahtera.

# *2. Design*

Pada tahap design penulis mengginakan pendekatan yaitu membuat :

### a. Design CRC Card

Proses desain pada tahap ini yaitu menggunakan *Class Responsibilities*, *and Collaboration (CRC) card*. Penggunaan *CRC card* hanya dipakai jika pengembangan software berbasis objek Setiap *CRC card* akan menjelaskan tiap objek yang dibutuhkan. Dari CRC Card yang sudah dibuat, didapatkan *class diagram* seperti gambar 4.3 dibawah ini

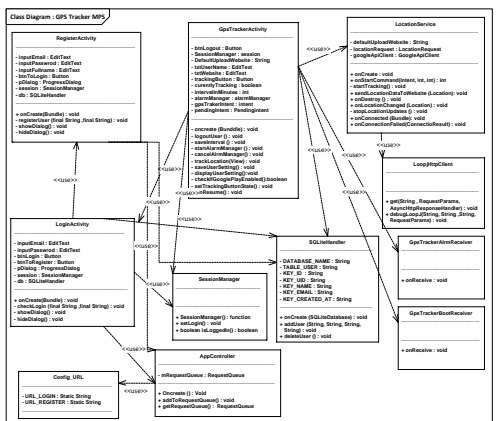

**Gambar 4.3** class diagram

### b. GUI Design

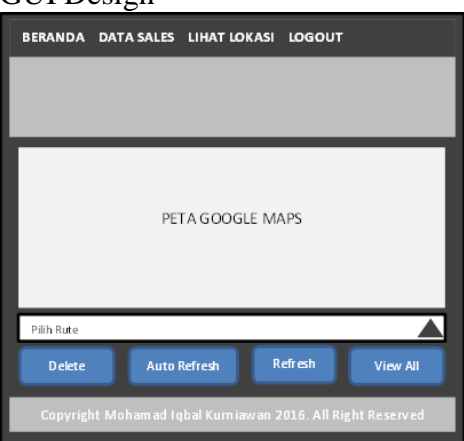

**Gambar 4.4** Rancangan tampilan Lihat Lokasi Sales Web

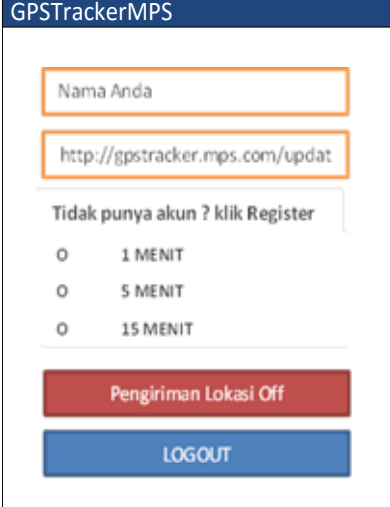

**Gambar 4.4** Rancangan tampilan Utama *GPS Based Location Tracker*

c. Database Design

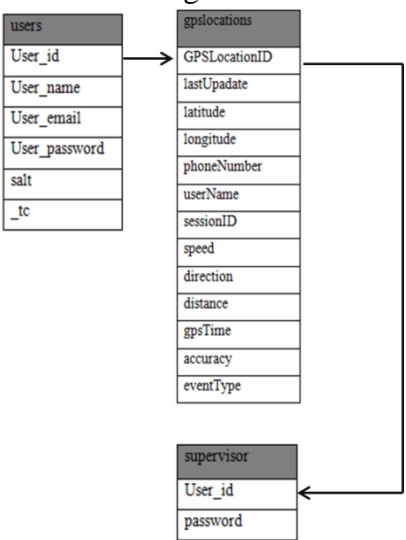

**Gambar 4.4** Rancangan database

## *Web GPS Based Location Tracker*

*3. Coding*

pada tahap ini penulisan kode dilakukan. Tahap ini merupakan tahap yang paling utama dari model proses Extreme programming. Penulis melakukan penulisan kode menggunakan tools Android studio untuk membangun dan mengembangkan perangkat lunak GPS based location tracker pada platform android, sedangkan untuk pengembangan Web service menggunakan Notepadd++ dan PhpMyAdmin untuk membuat databasenya. Pengembangan perangkat lunak GPS based location tracker pada platform android bersifat OOP (Object Oriented Programming) adalah konsep pemrograman class inheritance dan properties.

*4. Testing*

Pada tahap testing, penulis menggunakan 2 teknik pengujian yaitu pengujian *white box* dan *black box*. Pada tahap pengujian white box, penulis melakukan pengujian terhadap alur logika berdasarkan metode yang digunakan. Sedangkan pada tahap pengujian black box, dilakukan pengujian setiap unit test, maksudnya melakukan pengujian integrasi antara input dan hasil output yang sesuai semestinya terjadi [8].

### **5. HASIL DAN PEMBAHSAN**

*5.1 Black Box Testing*

Pada tahap ini perangkat lunak akan diuji pada keadaan sebenarnya yaitu kondisi pada saat perangkat lunak sudah berjalan.

5.1.1 Hasil *Black boxTesting* pada *Web GPS Tracker* PT. MPS

## **Gambar 5.2** Hasil Pengujian halaman beranda

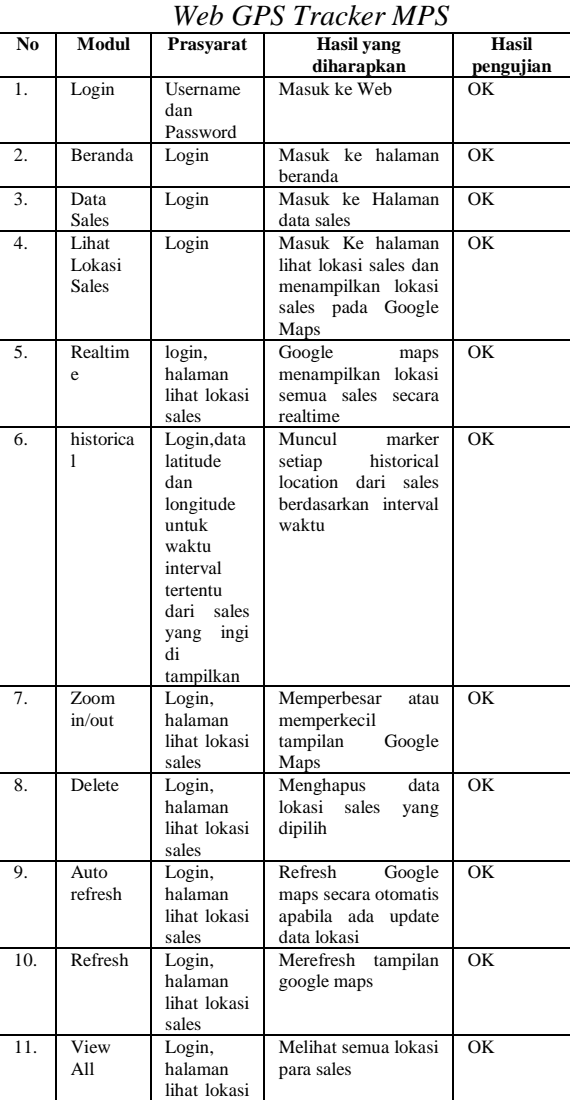

# **Tabel 5.1** Hasil *black box testing*

Login

sales

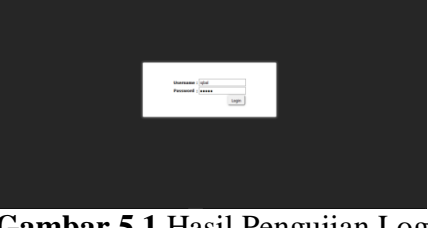

**Gambar 5.1** Hasil Pengujian Login - Beranda

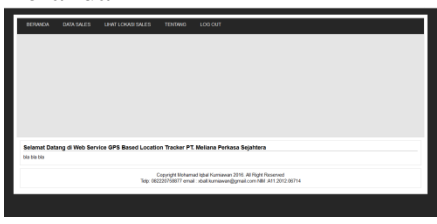

#### - Data Sales

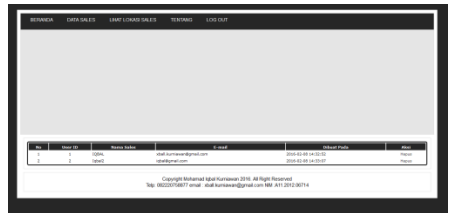

**Gambar 5.3** Hasil Pengujian halaman Sales

# - Lihat Lokasi Sales

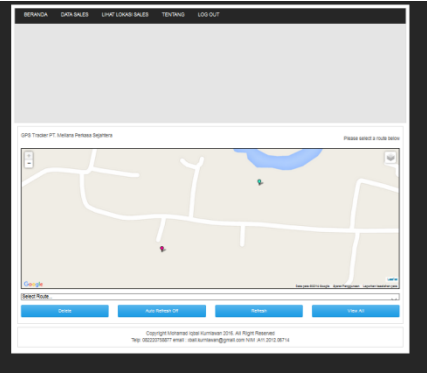

**Gambar 5.3** Hasil Pengujian halaman lihat lokasi sales

5.1.2 Hasil *Black Box Testing* pada *GPS Based Location Tracker* PT. MPS

#### **Tabel 5.2** Hasil *Black box testing GPS based Location tracker* PT.MPS

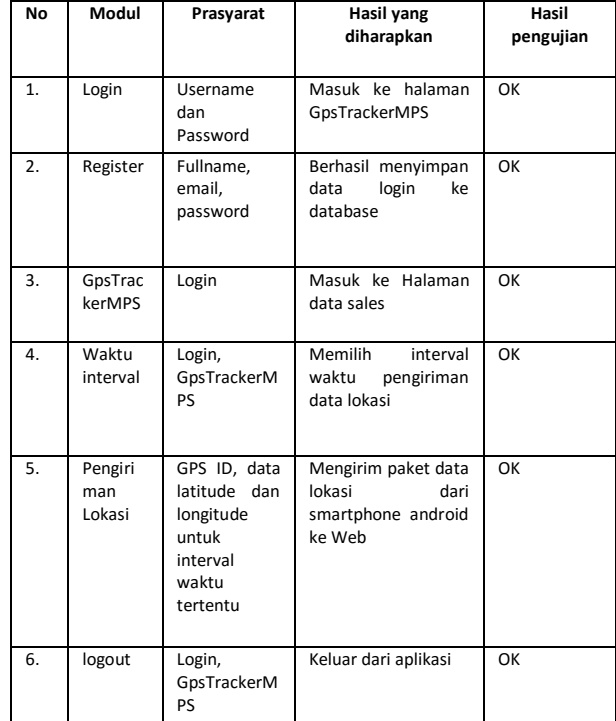

 **return**; } **if** (!checkIfGooglePlayEnabled()) { - Register **return**; **Gos Tracker PT** MPS } GPS TRACKER PT. MPS **if** (**currentlyTracking**) { cancelAlarmManager(); **currentlyTracking** = **false**; editor.putBoolean(**"currentlyTracking"**, **false**); editor.putString(**"sessionID"**, **""**); } 8 **else** { startAlarmManager(); **currentlyTracking** = **true**; editor.putBoolean(**"currentlyTracking"**, **true**); **Gambar 5.4** Hasil Pengujian Registrasi editor.putFloat(**"totalDistanceInMeters"**, 0f); - Login 9 editor.putBoolean(**"firstTimeGettingPosition"**,  **true**); onin Con Trankor DT M editor.putString(**"sessionID"**, UUID.*randomUUID*().toString()); **GPS TRACKER PT, MPS**  } editor.apply(); setTrackingButtonState();  **}** 10 FLOW GRAPH **Gambar 5.5** Hasil Pengujian login - Pengiriman Lokasi GPS TRACKER PT. MPS  $\overline{P}$ **Gambar 5.8** Flow Graph white box testing **Gambar 5.6** hasil pengujian pengiriman lokasi mode off Cyclomatic Complexity acker PT MPS  $V(G) = E - N + 2$ **GPS TRACKER PT. MPS**  $V(G) = 12 - 10 + 2$  $V(G) = 4$ Jalur yang dihasilkan  $P1 = 1 \rightarrow 2 \rightarrow 3 \rightarrow 10$  $P2 = 1 \rightarrow 2 \rightarrow 3 \rightarrow 4 \rightarrow 5 \rightarrow 10$  $P3 = 1 \rightarrow 2 \rightarrow 3 \rightarrow 4 \rightarrow 6 \rightarrow 7 \rightarrow 10$ **Gambar 5.7** hasil pengujian  $P4 = 1 \rightarrow 2 \rightarrow 3 \rightarrow 4 \rightarrow 6 \rightarrow 8 \rightarrow 9 \rightarrow 10$ pengiriman lokasi mode on 5.2 Hasil White Box Testing Keterangan : **protected void** trackLocation(View v)  $E = Edge Flow Graph$ {SharedPreferences sharedPreferences =  $N = Node Flow Graph$ **this**.getSharedPreferences(**"gpstracker.mps.com.** 1**gpstrackermps.prefs"**, Context.*MODE\_PRIVATE*);  $P = Path Flow Graph$  $S$ haredPreferences.Editor editor = sharedPreferences.edit(); **if** (!saveUserSettings()) { 2 3

#### **6. KESIMPULAN DAN SARAN**

## 6.1 Kesimpulan

- 1. Pembuatan perangkat lunak yang baik dan terstruktur diperlukan perencanaan yang matang dan pengerjaan yang kontinu, salah satu yang perlu dilaksanakan juga adalah antisipasi terhadap perubahan sebagaimana dijelaskan pada teori manajemen proyek yang telah diajarkan.
- 2. Perangkat Lunak Gps Based Location Tracker ini dapat membantu supervisor untuk mengetahui realtime location dan historical location perjalanan para sales PT. Meliana Perkasa Sejahtera dan dapat di lihat saat di butuhkan melalui web service Gps Based Location Tracker.

### 6.2 Saran

- 1. Diharapkan, perangkat lunak Gps Based Location Tracker pada platform android dapat dikembangkan, seperti ditambahkan fitur messaging agar para sales dan supervisor dapat berhubungan melalui pesan.
- 2. Kedepannya diharapkan ada pengembangan pada perangkat lunak Gps Based Location Tracker pada platform android untuk supervisor, agar supervisor dapat melihat data lokasi dari sales menggunakan smartphone mereka, tidak hanya menggunakan web service Gps Based Location Tracker.

# **3. DAFTAR PUSTAKA**

- [1].Philip Geiger, Marc Schickler, Rudiger Pryss, Johannes Schobel and Manfred Reichert, "Locationbased Mobile Augmented Reality Applications," 2013
- [2].N. H. Safaat, Pemrograman Aplikasi Mobile Smartphone dan Tablet PC berbasis Android, Bandung, Informatika Bandung, 2014.
- [3].Ch. Radhika Rani, A. Praveen Kumar, D. Adarsh, K. Krishna Mohan, K.V.Kiran, " Location Based Services In Android," ISSN International Journal of Advances in Engineering & Technology, vol. 3, no. 1, pp. 209-220, Maret 2012.
- [4].Shaveta Bhatia and Saba Hilal, "A New Approach for Location based Tracking," ISSN International Journal of Computer Science Issues, vol. 10,issues 3, no. 1,pp. 1694-0784, Mei 2013.
- [5].Pankti Doshi, Pooja Jain and Abhishek Shakwala "Location Based Services and Integration of Google Maps in Android," ISSN International Journal Of Engineering And Computer Science vol. 3, issue 3,pp. 5072- 5077 Maret 2014.
- [6].Wahyu Kusuma dan Tity Septiani, "Aplikasi Friend Tracker Berbasis Android Smartphone Menggunakan Gps Tracking," ISSN Seminar Nasional Teknologi Informasi dan Multimedia, pp.1979 -..., Januari 2013.
- [7].Parida A. K. , "Android Application Development for GPS Based Location Tracker & NITR Attendance Management System," Tesis Electronics & Communication Engineering National Institute of Technology, Odisha, 2013.
- [8].Pressman, Roger S. , Software Engineering : a practitioner's approach Seventh Edition. , New York, The McGraw - Hill Companies, Inc. , 2010.
- [9].Gerber Adam, Clifton Craig, Learn Android Studio Build Android App Quickly and Effectively, United States ,Apress, 2015.
- [10]. Wikipedia Indonesia, "Java," 18 September 2015. [online]. Available : https://id.wikipedia.org/wiki/Java. [Accessed 20 September 2015].
- [11]. Wikipedia Indonesia, "PHP: Hypertext Preprocessor," 17 September 2015. [online]. Available : https://id.wikipedia.org/wiki/PHP. [Accessed 20 September 2015]. [12]. Wikipedia Indonesia,
- "MySQL," 17 September 2015. [online]. Available : https://id.wikipedia.org/wiki/MySQ L. [Accessed 20 September 2015].